## Free Download Custom Shape Tool Photoshop Cs6 High Quality

The installation process for Acrobat is easy and only requires a few steps. First, download the Acrobat software from Adobe's website and save it to your computer. Next, run the program and follow the instructions on the screen to finish the installation. Once the installation is complete, start Acrobat and open a new document. Once you have a new document, you need to create a password to protect the document. Installing Adobe Photoshop is relatively easy and can be done in a few simple steps. First, go to Adobe's website and select the version of Photoshop that you want to install. Once you have downloaded the file, open the download file and follow the on-screen instructions. Once the installation is complete, you need to crack Adobe Photoshop. To do this, you need to download a crack for the version of Photoshop that you want to use. Once you have the crack, open the file and follow the instructions to apply the crack. After the crack is applied, you can start using Adobe Photoshop. Be sure to back up your files since cracking software can be risky. With these simple steps, you can install and crack Adobe Photoshop.

## [DOWNLOAD](http://awarefinance.com/maofeng/nature.butterfly?overlapped=/UGhvdG9zaG9wIDIwMjEgKFZlcnNpb24gMjIuNSkUGh/policeman.ZG93bmxvYWR8dHM3T1d3eFlueDhNVFkzTWpVNU1qVTNOSHg4TWpVNU1IeDhLRTBwSUZkdmNtUndjbVZ6Y3lCYldFMU1VbEJESUZZeUlGQkVSbDA/)

Start your free trial of the software on any of the following: Laptop, Desktop, iPad, or Android tablet, or on any web browser. You can always download the software through the trial button after the free trial period. The software also offers free updates. Running the software on a Windows computer ensures that you'll be using the software in tandem with Microsoft Office products, while the promise of better performance on Mac means you can edit video and photo footage on a Mac without loading it back into Windows. The free trial offers several advantages. First off, you can edit as much as you want within the trial period, and you can keep using it as much as you want after the trial's over. Additionally, the software is fully functional during the trial period. You can stop the free trial at any time. The trial software will be removed, and you'll be prompted to enter your personal serial number to unlock the software and continue using it after the trial's over. If you want to continue using the software after you've entered the serial number, you will need to purchase a license. One of the bigger upgrades in this version is integration with Photoshop Elements 2019, allowing you to view and save images in the Apple Design toolset format. You'll also find improved long-exposure effects, HDR Merge, and more. The AI-assisted edits are more noticeable in the interface than in previous versions. In some cases, especially when you're editing in a web browser, you might be prompted to wait a moment while the software "concocts" an edit. But the experience for basic edits and improvements is still much faster

## **Photoshop 2021 (Version 22.5) Torrent Free License Key [Win/Mac] {{ upDated }} 2023**

With the help of Adobe Photoshop, you can easily create infographics like this one using your favorite tools. Infographics are a very effective way to inform reader about a product or services. And once it is done, we can share in every social media site. Up to 70% of graphic design students surveyed in a recent report by Adobe, cited lack of access to paid Photoshop features as their number one reason why they choose not to continue their design education. With Adobe Creative Cloud, that's changing—you can access an entire suite of the world's most popular graphic design program for a single, low-cost monthly fee. In addition to the updates, features and benefits that Creative Cloud gives you, To view video press collection, click, video. Adobe Photoshop is a powerful and versatile photo editing software where you can edit, retouch and perform other functions to control the appearance of an image. The software offers advanced features such as a wide variety of editing tools, masks, corrective and specialty effects and instant photo retouching. **What it Does:** The Clipping Mask makes creative use of images and the background, making it possible to work on only part of an image, whether it's an object, a group of objects, or the background. Which Is the Best Photoshop for Beginners? Adobe Photoshop is one of the most popular image editing software programs in the world. It is used by professional photographers and graphic designers to edit digital photos and create stunning visual graphics. Photoshop is also a popular program among amateurs who want to improve their photos or create original artwork. WhichOne Is the Best Photoshop for Beginners? The market is very divided when it comes to choosing the right Photoshop version for beginners. The following are the key differences between existing and the best tools in offering effective Photoshop. WhichOne Is the Best Photoshop for Beginners? The market is very divided when it comes to choosing the right Photoshop version for beginners. The following are the key differences between existing and the best tools in offering effective Photoshop. Which One Is The Best Photoshop for Beginners? Photoshop Elements is a super-affordable version of the editor, offering basic photo and video editing features for free. It is perfect for amateurs, students, and independent artists, or even people who don't use Photoshop at all. e3d0a04c9c

## **Photoshop 2021 (Version 22.5) Serial Number Full Torrent Product Key For PC X64 2023**

On the other hand, an Adobe #AdobeAd is a branded spokesperson for our team, who is the face of the work they do. They represent an organization or company across social media, marketing campaigns, or promotions. They are the embodiment of the ideal vision of the organization or company. They are the ones you trust to be the experts in their domain, and they likely use our products as part of their daily work. And, let's face it, we can all look forward to a good cry on the big day. We get to know these people on a personal level and it's a chance to connect. How can you help make this happen? Enlist a few colleagues to help you choose a photo. Let them play around, look at the photo, and see if you get a laugh out of it. You'll all get a feel for what makes one of these shots special, and you'll be able to narrow your search more easily. Adobe Photoshop Elements 3.2 – This significant update to the crowd-favorite PDF creation software, Adobe Photoshop Elements 3.2, now allows you to create or edit your favorite file formats: PDF, PSD, EPS, JPEG, TIFF, GIF, B&W, gradients, and more. It also features new page organization and search capabilities, plus better printing support. Adobe Photoshop Elements 5.0 – Developed and released in 2001, Adobe Photoshop Elements 5.0 is one the Photoshop version that is completely compatible with Windows Vista. It allows a lot of ways of editing like moving, cropping, rotating, and many more. It allows a user to convert any type of image into another JPEG file as well as a PDF document.

download shape tool photoshop cs6 free free download custom shape tool photoshop cs5 eyeglasses shape for photoshop free download mosque shape photoshop free download email shapes photoshop free download download custom shape photoshop free wave shape photoshop free download shapes csh photoshop download vector shape photoshop free download free download label shape photoshop

In a year from now, probably people will be remembering or at least talking about the year of 2019. At the time, I have to confess, I didn't really care much about what will happen on the future. So I have an extremely vivid dream of this – 2019 is the year for Instagram Stories. In 2019, Instagram lands on Android, iOS and TV platforms with new icons. The launch of Instagram Stories is also a splash up for 2019. Instagram Live is also going to add more high-profile speakers such as Kanye West and Stormzy. Probably, the most important change made by the community will be the way we edit pictures. Image editors have advanced a lot in the past two years. Changes keep coming and better features are introduced. However, new changes often disrupt classic editing techniques. For example, the layer snapping is great for beginners but new users often find it difficult to use. If you up until now have been using the classic interface for editing images, it's better to start with a basic tool such as Adobe Photoshop from the get-go. The most interesting new thing to watch out for for the year ahead is the introduction of Photoshop facial recognition and Open AI technology, which will bring about changes in almost everyone's digital life. The emergence of AI is a global phenomenon, and it is predicted that by 2025, Artificial Intelligence will account for 54% of the AI market. Those who are interested in the new developments in the field of AI and autonomous robotics might enjoy "AI: The Path to Systematic Futility".

With the Adjustment Brush, you can paint over an area of your image to make it lighter, brighter, richer, or cooler. With the erase tool, you can adjust the blurry parts of your image with a brush stroke. One of the greatest things about the Macintosh operating system is its intuitive interface. So when trying to find an answer, we often go to our Mac (not to Windows) and search in the System preferences or in the applications themselves because, in many cases, a feature is located here. But sometimes, especially with a software update, the answer is not there. And often, when … This iMac (2018) does better video editing compared to my previous iMac (2015)....and I hope it is because of the new Intel A-series processor. The A10 is supposed to (better H.264?), which along with the new iMac's design allows it to do the work faster. BUT the iMac's >\$1000 price tag is too high for me to justify getting it for editing video. I could be wrong, but my hunch is that the same can be said for most people who try this because this iMac costs >\$1000. I'll wait to see what the 2017 iMac's performance will be like. If Adobe doesn't release a significantly improved version of Photoshop by then, I'll have to consider getting the iMac (2017) or perhaps return it entirely as I would to a massmarket Apple computer . I wouldn't be surprised if Apple drops this price tag in the 2017 iMac, either. (This is essentially what they did with the Apple TV [**4th gen**])

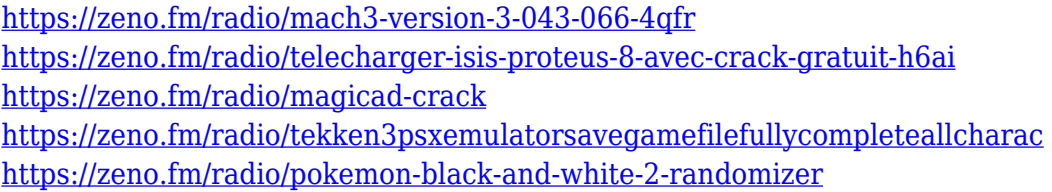

While designing a logo, you need to consider not only the color and font options of your brand, but also the font size and the distance from one another. Adobe Photoshop is a professional editing tool that allows you to design custom logos, labels, web sites, and graphics. It is frequently used by designers, and it's widely used for a variety of tasks. One of the most impressive features of Adobe Photoshop is its six view modes. As a best tool for image editing, Photoshop provides viewing options with which you can easily compare your original, website or paper photograph with various changes and transformations. Using the Photoshop "sketch" feature, users can quickly create an illustration. Adobe Photoshop is used to create artwork, illustrations, page layouts, advertisements, logos, sales quotes, presentations and the like. It can be used to create images of anything imaginable. Since it is free, it is the ideal program for freelancers and self-employed designers. It also serves several purposes, like preparing text, creating photo manipulations and works of art. It is used in film and television, motion graphics, video and audio editing, as well as photography. Photoshop is one of the most common image editing and creation tools; it offers the user a wide range of additional features that increase its power and functionality. It supports various platforms, such as Photoshop CS6 for Windows and macOS, and Photoshop CC for Mac and Windows. Adobe Photoshop is the industry standard for creating innovative projects that drive productivity, collaboration, creative expression, and innovation.

<https://fajas.club/wp-content/uploads/2023/01/haldama.pdf> <https://turbulentelevenvansissi.nl/wp-content/uploads/2023/01/renikaf.pdf> <https://www.movimento2stellette.it/wp-content/uploads/2023/01/faikasi.pdf> <https://leotextradinginc.com/wp-content/uploads/2023/01/nayljami.pdf> [https://mathesonmultimedia.com/2023/01/02/download-free-adobe-photoshop-2022-version-23-0-torr](https://mathesonmultimedia.com/2023/01/02/download-free-adobe-photoshop-2022-version-23-0-torrent-torrent-x64-2022/) [ent-torrent-x64-2022/](https://mathesonmultimedia.com/2023/01/02/download-free-adobe-photoshop-2022-version-23-0-torrent-torrent-x64-2022/) <https://mediziyashop.com/wp-content/uploads/2023/01/bennzede.pdf>

[https://townlifeproperties.com/wp-content/uploads/2023/01/Adobe-Photoshop-Cc-Free-Download-For](https://townlifeproperties.com/wp-content/uploads/2023/01/Adobe-Photoshop-Cc-Free-Download-For-Windows-8-64-Bit-Filehippo-NEW.pdf) [-Windows-8-64-Bit-Filehippo-NEW.pdf](https://townlifeproperties.com/wp-content/uploads/2023/01/Adobe-Photoshop-Cc-Free-Download-For-Windows-8-64-Bit-Filehippo-NEW.pdf)

[https://www.divinejoyyoga.com/2023/01/02/photoshop-cc-2019-version-20-free-license-key-for-windo](https://www.divinejoyyoga.com/2023/01/02/photoshop-cc-2019-version-20-free-license-key-for-windows-latest-update-2022/) [ws-latest-update-2022/](https://www.divinejoyyoga.com/2023/01/02/photoshop-cc-2019-version-20-free-license-key-for-windows-latest-update-2022/)

[https://indiebonusstage.com/face-smooth-brush-photoshop-download-\\_top\\_/](https://indiebonusstage.com/face-smooth-brush-photoshop-download-_top_/)

<https://survivalist.fun/wp-content/uploads/2023/01/Download-Photoshop-In-Mac-REPACK.pdf>

[https://finnababilejo.fi/wp-content/uploads/2023/01/Adobe-Photoshop-2021-Version-2241-With-Produ](https://finnababilejo.fi/wp-content/uploads/2023/01/Adobe-Photoshop-2021-Version-2241-With-Product-Key-Keygen-Full-Version-For-Mac-and-Window.pdf)

[ct-Key-Keygen-Full-Version-For-Mac-and-Window.pdf](https://finnababilejo.fi/wp-content/uploads/2023/01/Adobe-Photoshop-2021-Version-2241-With-Product-Key-Keygen-Full-Version-For-Mac-and-Window.pdf)

<http://ooouptp.ru/download-photoshop-chromebook-best/>

<https://trenirajsamajom.rs/archives/248469>

<https://iamstudent.net/wp-content/uploads/2023/01/berngord.pdf>

[http://www.lab20.it/2023/01/02/download-free-adobe-photoshop-2021-version-22-4-1-keygen-for-lifeti](http://www.lab20.it/2023/01/02/download-free-adobe-photoshop-2021-version-22-4-1-keygen-for-lifetime-2023/) [me-2023/](http://www.lab20.it/2023/01/02/download-free-adobe-photoshop-2021-version-22-4-1-keygen-for-lifetime-2023/)

[https://grandiosotoluca.com/wp-content/uploads/2023/01/Download-Photoshop-2022-Version-230-Tor](https://grandiosotoluca.com/wp-content/uploads/2023/01/Download-Photoshop-2022-Version-230-Torrent-Keygen-Full-Version-2023.pdf) [rent-Keygen-Full-Version-2023.pdf](https://grandiosotoluca.com/wp-content/uploads/2023/01/Download-Photoshop-2022-Version-230-Torrent-Keygen-Full-Version-2023.pdf)

[https://mexicanasexitosas.com/wp-content/uploads/2023/01/Adobe-Photoshop-2021-Version-2200-Act](https://mexicanasexitosas.com/wp-content/uploads/2023/01/Adobe-Photoshop-2021-Version-2200-Activation-Code-With-Keygen-With-Full-Keygen-Windows-10.pdf) [ivation-Code-With-Keygen-With-Full-Keygen-Windows-10.pdf](https://mexicanasexitosas.com/wp-content/uploads/2023/01/Adobe-Photoshop-2021-Version-2200-Activation-Code-With-Keygen-With-Full-Keygen-Windows-10.pdf)

[https://endlessorchard.com/download-free-photoshop-cs3-crack-hacked-windows-10-11-64-bits-updat](https://endlessorchard.com/download-free-photoshop-cs3-crack-hacked-windows-10-11-64-bits-updated-2022/) [ed-2022/](https://endlessorchard.com/download-free-photoshop-cs3-crack-hacked-windows-10-11-64-bits-updated-2022/)

<https://terapeutas.shop/wp-content/uploads/2023/01/talugol.pdf>

<https://www.elfetica.it/wp-content/uploads/2023/01/conqbar.pdf>

<https://www.scalping.es/wp-content/uploads/2023/01/islemalo.pdf>

<https://kulturbon.de/wp-content/uploads/2023/01/raphraw.pdf>

<https://samtoysreviews.com/wp-content/uploads/2023/01/catwend.pdf>

[https://sonidocool.com/wp-content/uploads/2023/01/Download-Adobe-Photoshop-80-Portable-WORK.](https://sonidocool.com/wp-content/uploads/2023/01/Download-Adobe-Photoshop-80-Portable-WORK.pdf) [pdf](https://sonidocool.com/wp-content/uploads/2023/01/Download-Adobe-Photoshop-80-Portable-WORK.pdf)

<http://estesparkrentals.com/wp-content/uploads/2023/01/germill.pdf>

<https://waoacademy.com/wp-content/uploads/2023/01/Ps-Photoshop-Exe-Free-Download-LINK.pdf>

[https://teamshepherdspain.es/wp-content/uploads/2023/01/Photoshop-2021-Version-2241-Download](https://teamshepherdspain.es/wp-content/uploads/2023/01/Photoshop-2021-Version-2241-Download-free-Licence-Key-Latest-2022.pdf)[free-Licence-Key-Latest-2022.pdf](https://teamshepherdspain.es/wp-content/uploads/2023/01/Photoshop-2021-Version-2241-Download-free-Licence-Key-Latest-2022.pdf)

<https://www.ocacp.com/wp-content/uploads/2023/01/idelisa.pdf>

<http://www.interprys.it/?p=87094>

[https://imotisofiaoblast.com/wp-content/uploads/2023/01/Photoshop-2022-Version-232-Download-fre](https://imotisofiaoblast.com/wp-content/uploads/2023/01/Photoshop-2022-Version-232-Download-free-Incl-Product-Key-For-Windows-last-releAse-2023.pdf) [e-Incl-Product-Key-For-Windows-last-releAse-2023.pdf](https://imotisofiaoblast.com/wp-content/uploads/2023/01/Photoshop-2022-Version-232-Download-free-Incl-Product-Key-For-Windows-last-releAse-2023.pdf)

<https://funddirectadvisors.com/photoshop-2022-with-license-key-with-activation-code-updated-2022/> <https://medlifecareer.com/wp-content/uploads/2023/01/tamzigf.pdf>

<https://roll-together.com/adobe-photoshop-pattern-free-download-verified/>

<https://www.handmademarket.de/wp-content/uploads/2023/01/haizkar.pdf>

<http://www.avnifunworld.com/?p=2650>

<https://equipmentgram.com/download-pattern-batik-photoshop-updated/>

[https://www.globalhuntittraining.com/photoshop-2021-version-22-0-0-download-with-license-code-20](https://www.globalhuntittraining.com/photoshop-2021-version-22-0-0-download-with-license-code-2022/) [22/](https://www.globalhuntittraining.com/photoshop-2021-version-22-0-0-download-with-license-code-2022/)

[https://www.webcard.irish/adobe-photoshop-cc-2014-keygen-for-lifetime-license-key-win-mac-64-bits](https://www.webcard.irish/adobe-photoshop-cc-2014-keygen-for-lifetime-license-key-win-mac-64-bits-new-2022/)[new-2022/](https://www.webcard.irish/adobe-photoshop-cc-2014-keygen-for-lifetime-license-key-win-mac-64-bits-new-2022/)

<https://amtothepm.com/wp-content/uploads/2023/01/rutwind.pdf>

[https://buyukturkiyegazetesi.com/wp-content/uploads/2023/01/Oil-Painting-Free-Download-Photosho](https://buyukturkiyegazetesi.com/wp-content/uploads/2023/01/Oil-Painting-Free-Download-Photoshop-FULL.pdf) [p-FULL.pdf](https://buyukturkiyegazetesi.com/wp-content/uploads/2023/01/Oil-Painting-Free-Download-Photoshop-FULL.pdf)

The tools in Adobe Photoshop can be customized according to your needs. The features include: basics: add text, adjust the size of the text, continue along to the next layer, add copyright, add contact information, add frame by clicking on the add bar, resize/crop images, apply a single or

multiple filters, normalize border, margin border, apply effects, enhance images, add to favorites, select all layers, select all layers except for a layer, create a selection, select edges, make a selection with a black and white palette, sketch, transform, trace, center, merge, remove backgrounds, clip, and more; creative: combine two images, overlays, backgrounds, halftones, dusts, pencils, quick masks, pixelate, blend, paint, vectorize, fill, split, make a selection from a specific single color or colorize, group, using drawing tools, smart objects (make a new layer invisible when you select it, blend, add a layer mask), apply and remove specific filters, create a bank, blur, enhance clarity, crop and straighten, adjust the size, warp, tiltshift, and negative space, crop by content, retain dimensions, add text, crop with guides, add special effects, create a pattern, add shape and path, add a 3D pane and apply effects, active brush tool, transform, vectors, cloud, design, sketch, cartoon. Other features such as: convert to grayscale, curves, levels, red-eye removal, adjust the color, clone and touchups, shadows, light, shapes, eraser, pastels, lasso, luminance, and much more. Photoshop offers tools to modify an image with a single click.